# Monitoring Data Quality with Asset Analytics David Rodriguez edF renewables

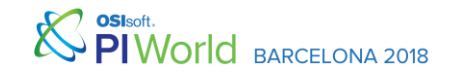

1

### What We're Covering

- Our Assets and PI System setup
- Data flow challenges
- Asset-level Monitoring
- Site-level monitoring and reporting
- Results and next steps

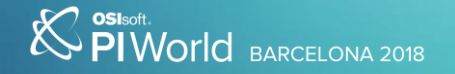

## Our Setup

- $\cdot$  ~30 sites
- ~100 turbines per site on average
- PI node at each site with OPC and DNP3 interfaces
- Turbine data collected via OPC interface
- Substation and Met Tower via DNP3 interface
- PI nodes buffer to a central collective

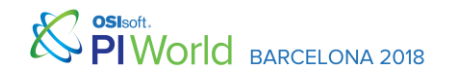

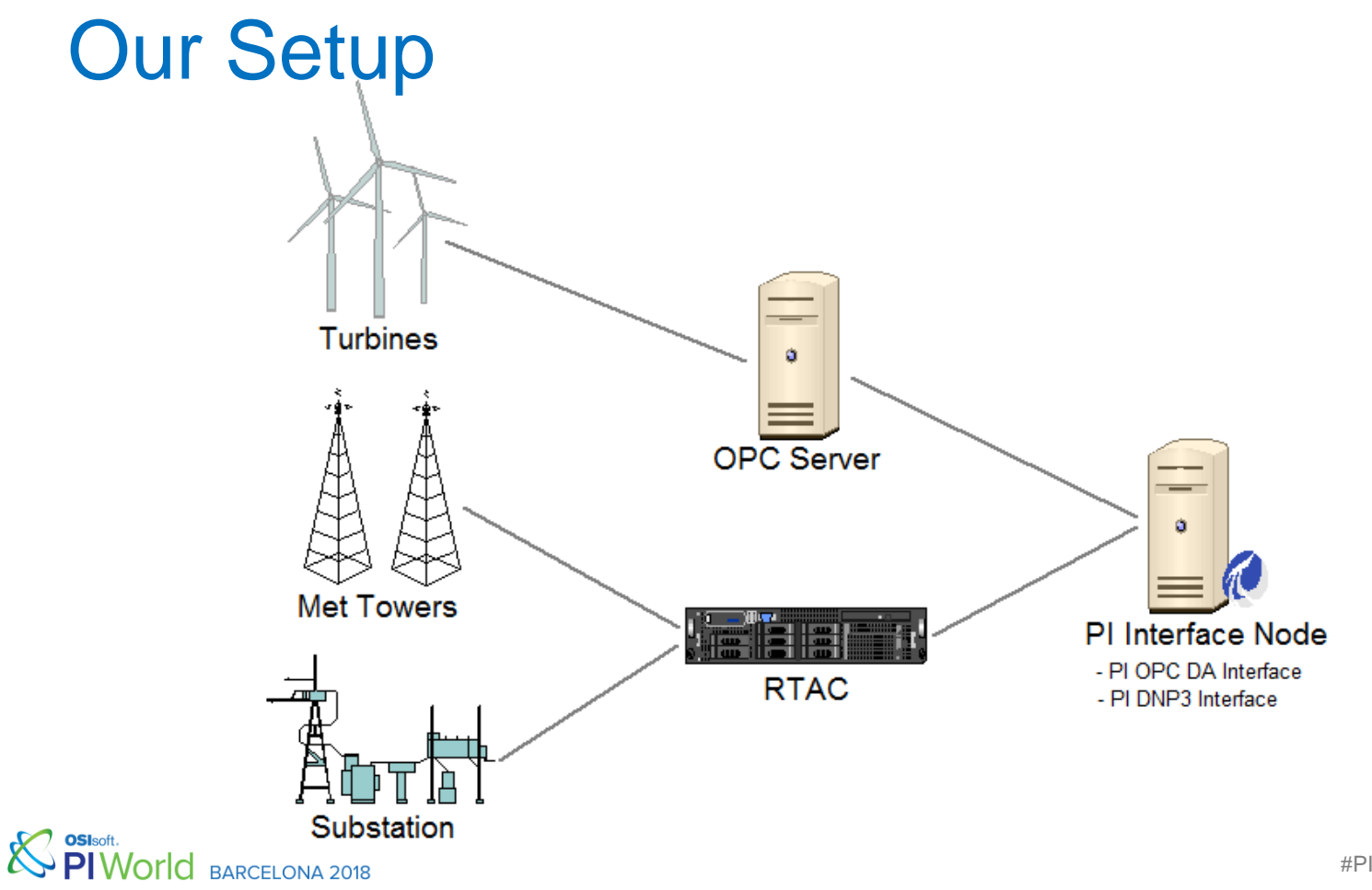

# Data Quality Challenges

- OPC server failures
	- Bad values such as "Comm Fail", "I/O Timeout"
	- Stale data
	- Repeating value
	- Can affect all or only some turbines
- RTAC failures
- Met tower faults or sensor failures
- Network lag

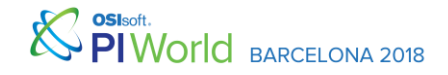

### Our Needs

- Robust asset-level calculations to discern data interruptions
- Smart reporting that will bring issues to our attention without overwhelming
- Track performance to determine where to focus improvement efforts

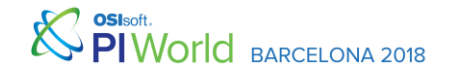

# Common Approaches in Analytics

• BadVal()

Returns true if a given value or function is Bad

• StDev()

Takes the standard deviation of a given attribute over a specified time range

• HasChanged()

Returns true if a given attribute has updated over a specified time range

• Event Count()

Returns the number of events for an attribute over a specified time range

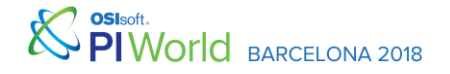

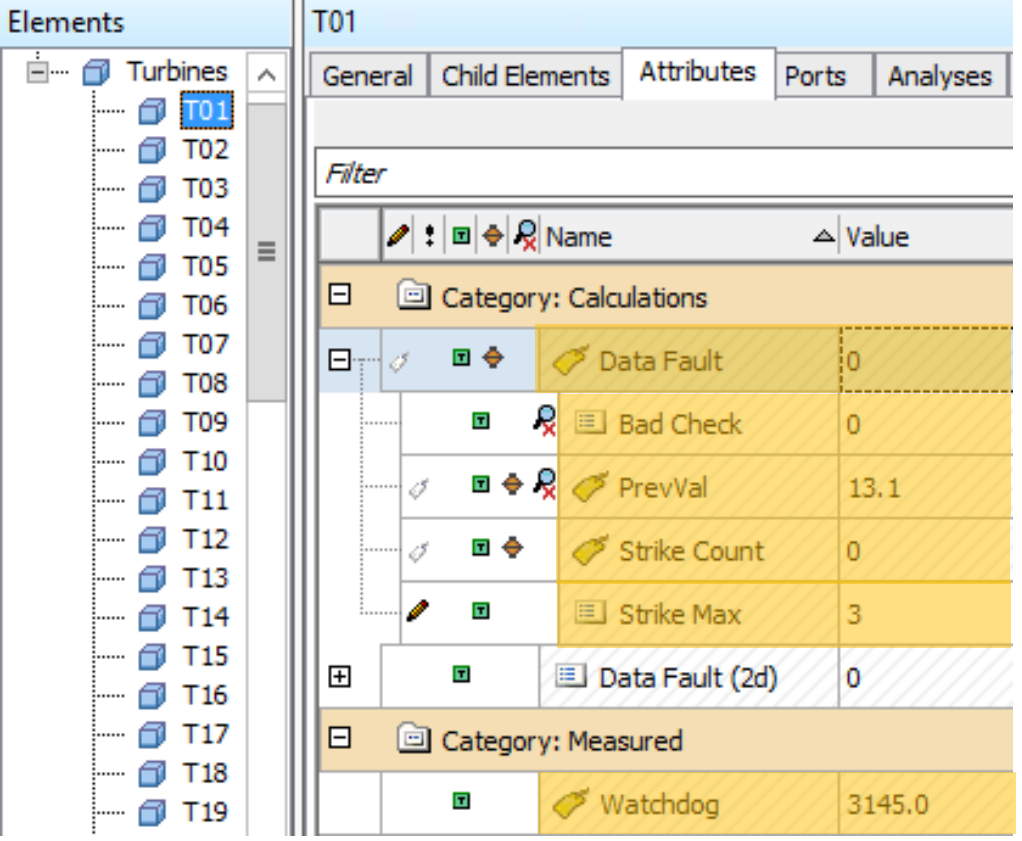

### **Brend Fallen Knt**

- · The end-result indicator of a Data and the Strike Count value **thig this the Burguin and a disk detected bad**
- Grandens betändigs av den tly ön mas othue
- **Asseted to archive this data**

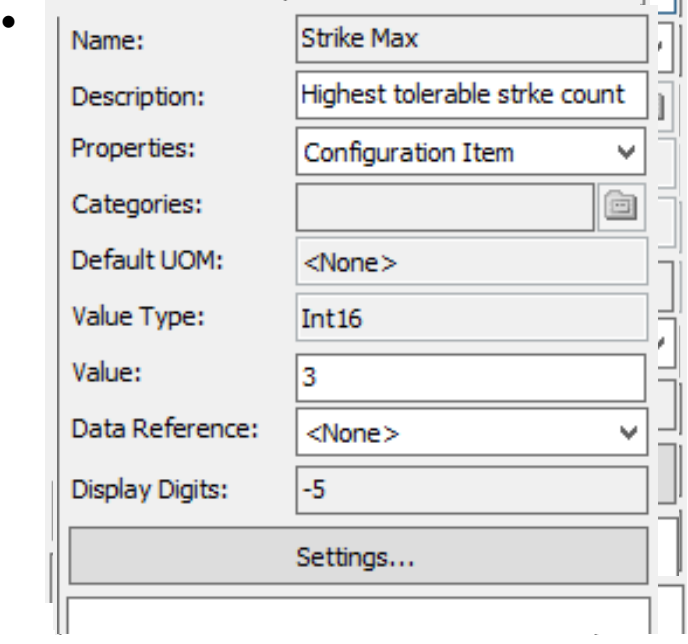

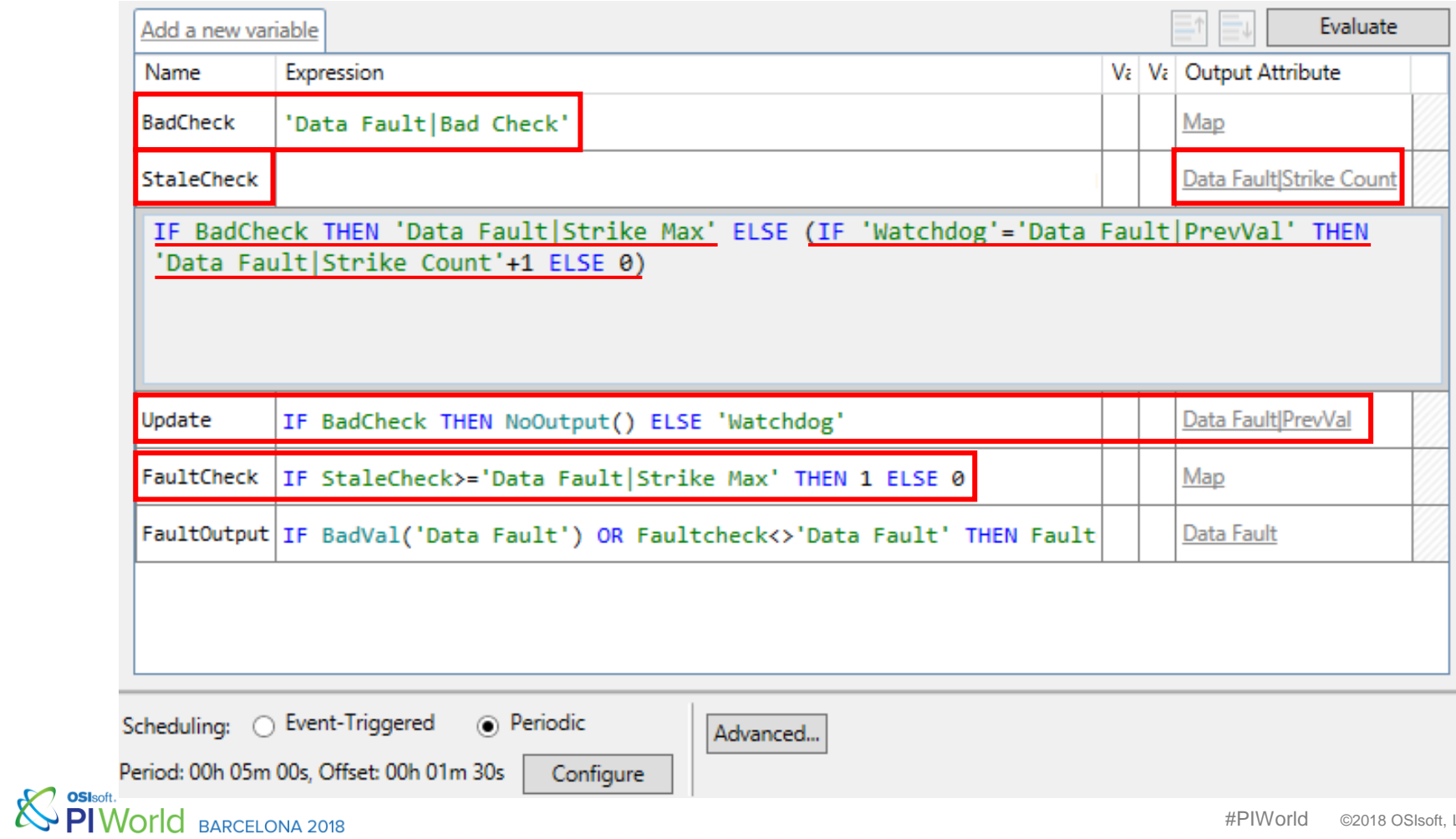

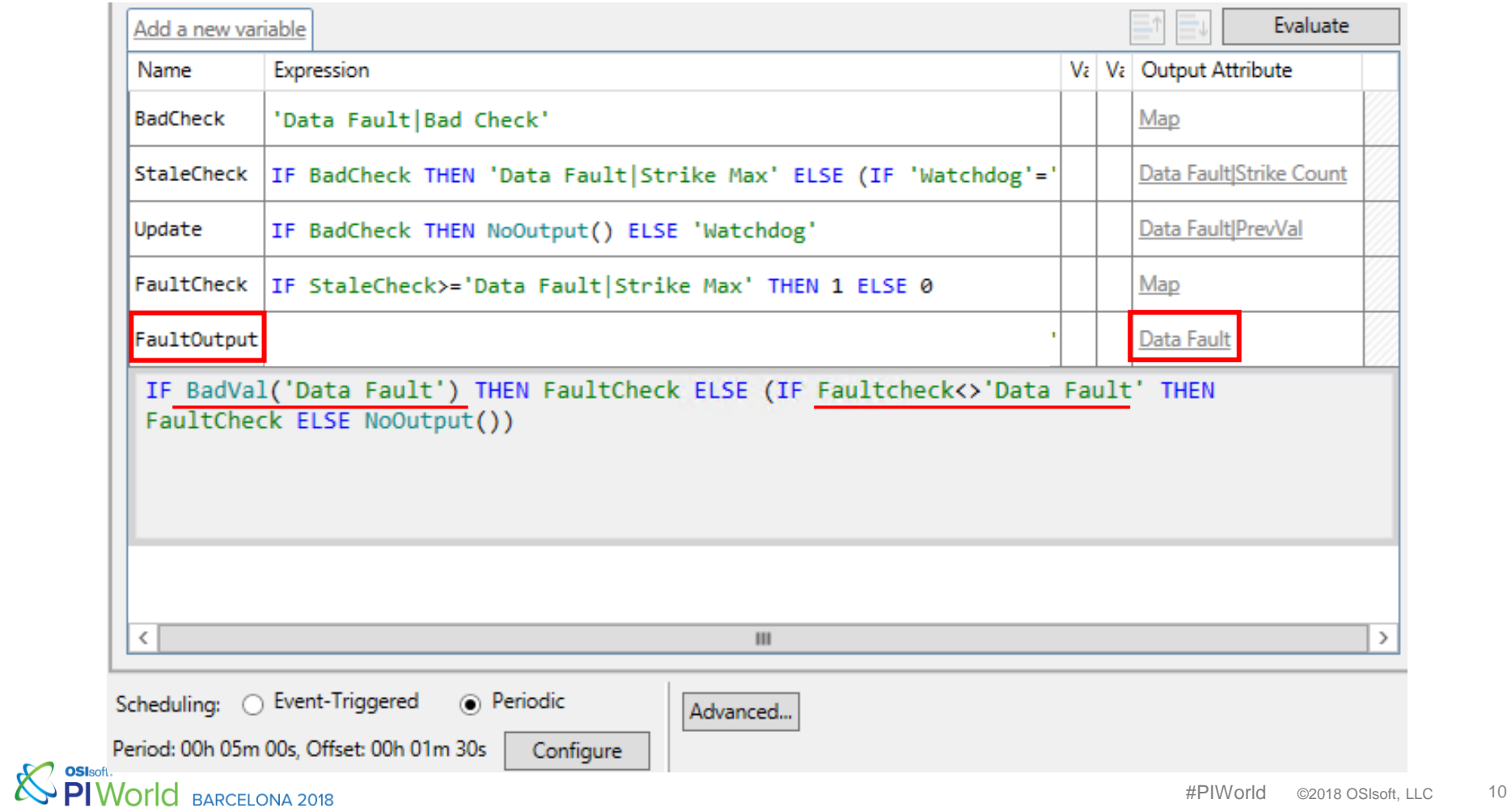

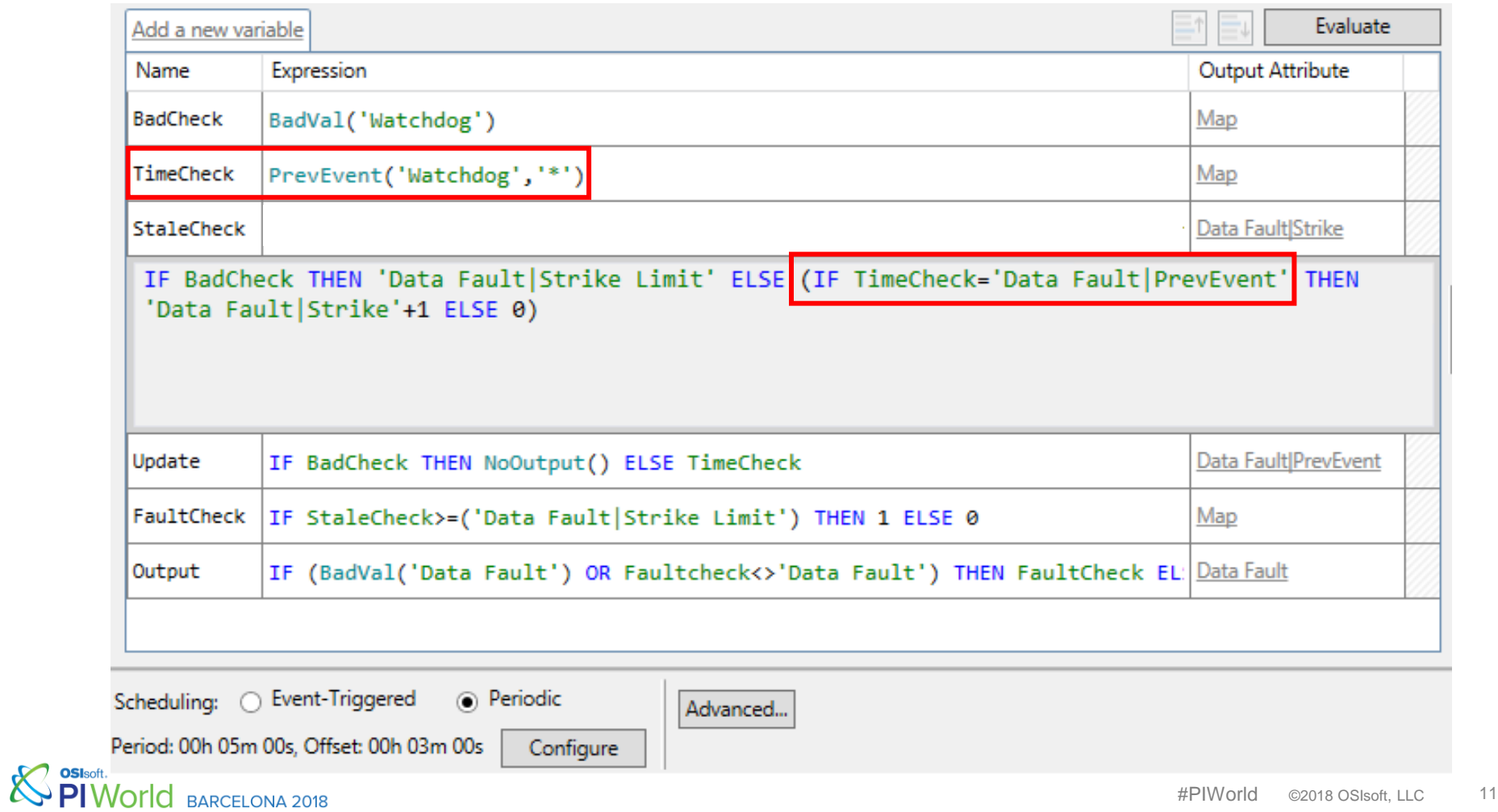

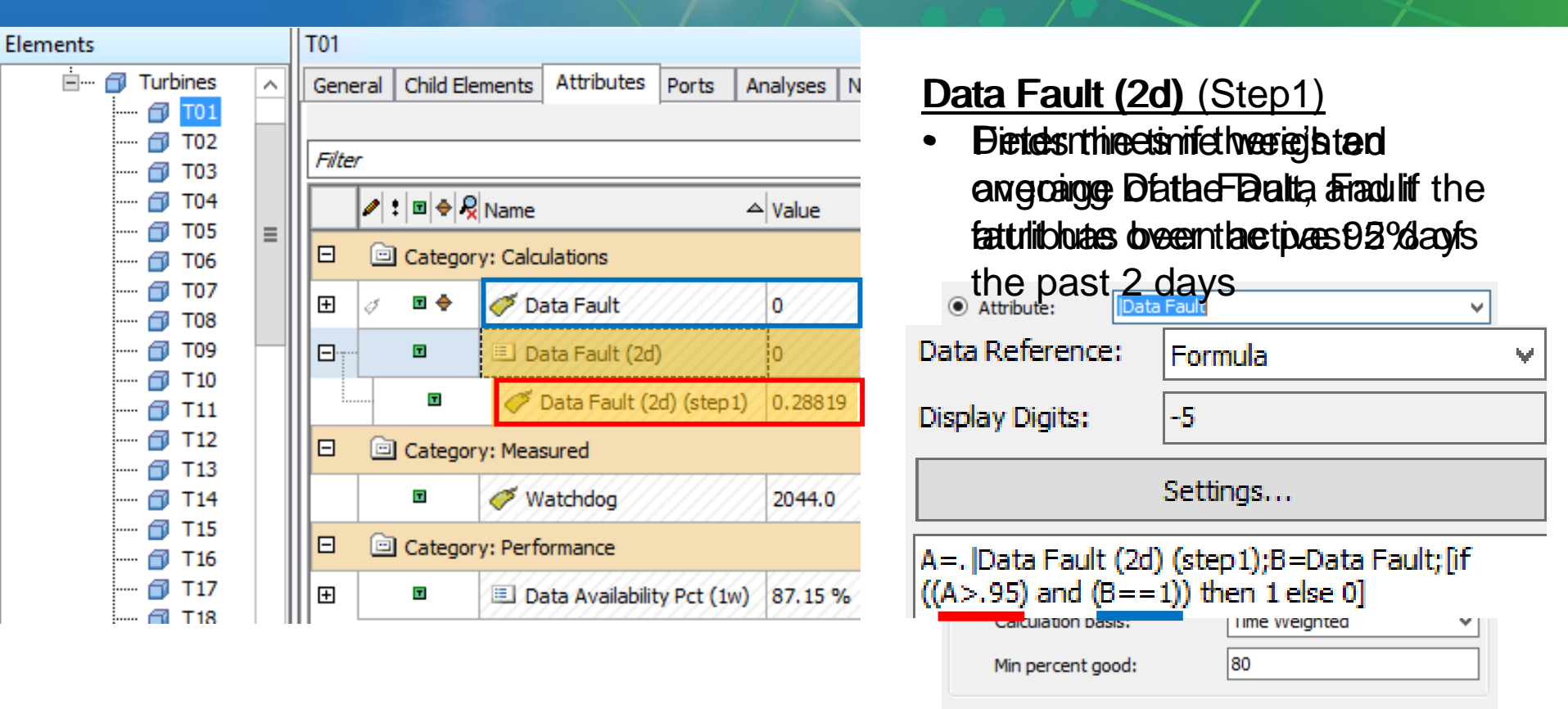

 $\sqrt{}$  Read only

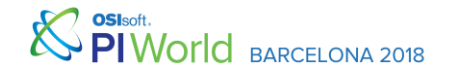

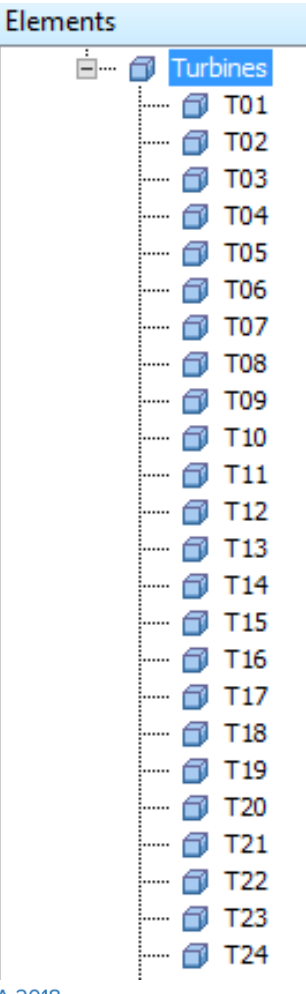

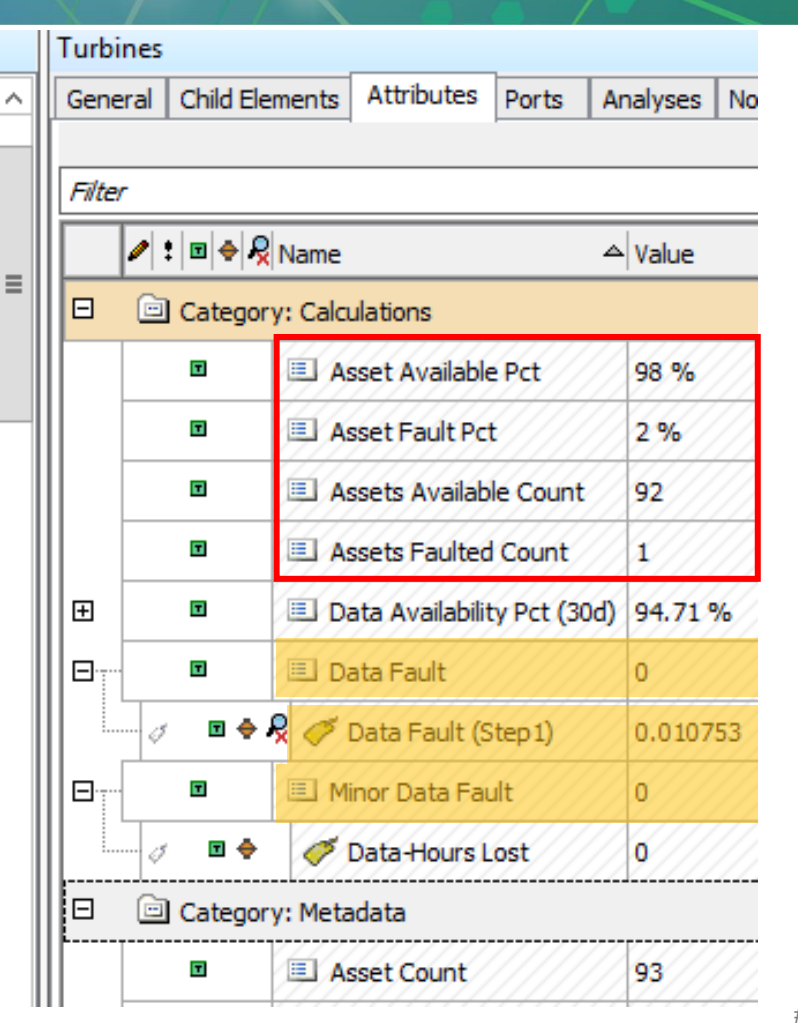

#### **OSIsot** PI World BARCELONA 2018

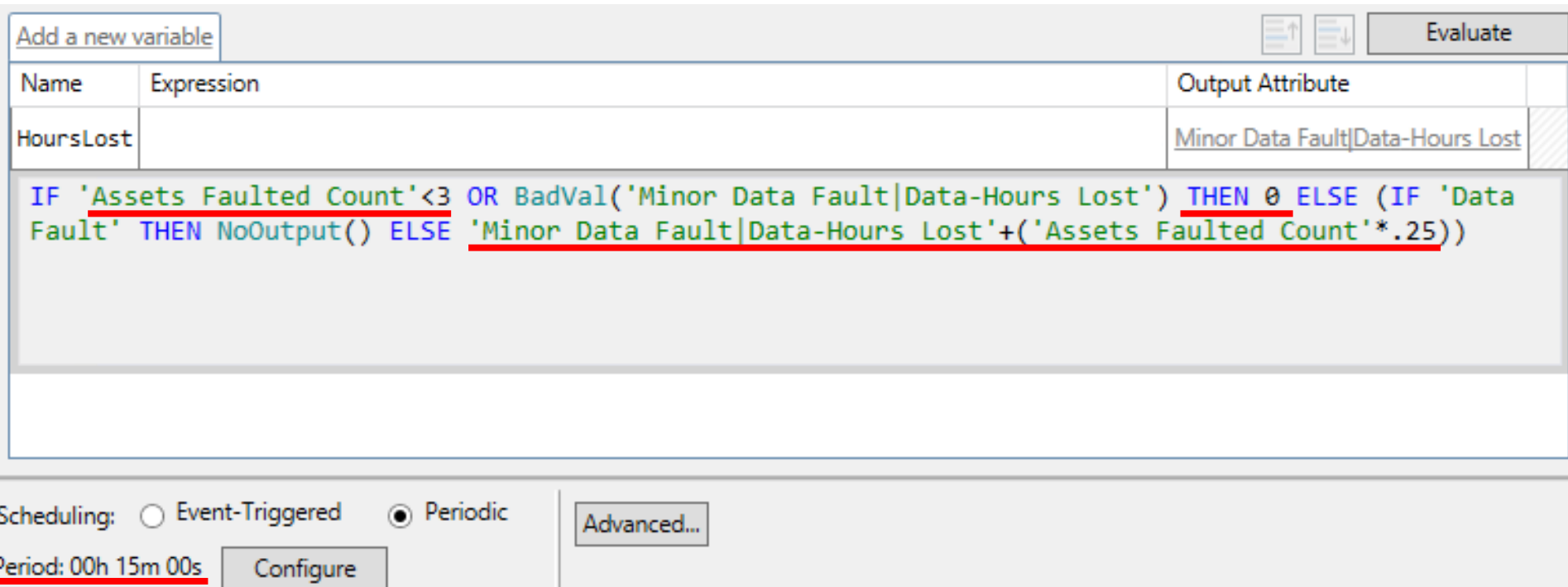

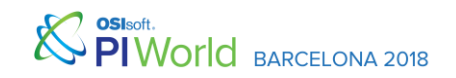

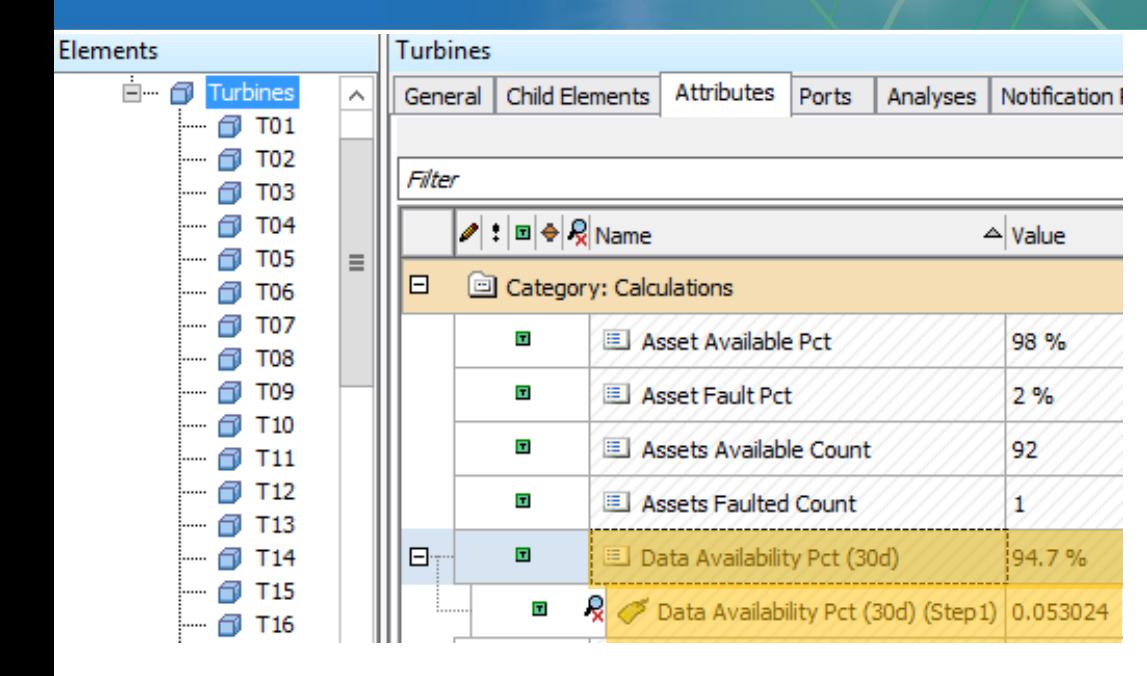

### Data Availability Pct (30d) (Step1)

- Takes (Stiepe ) wehight tattribute eaige o afpthe Fault Ratio over the past
- Buddes the result to reflect availability

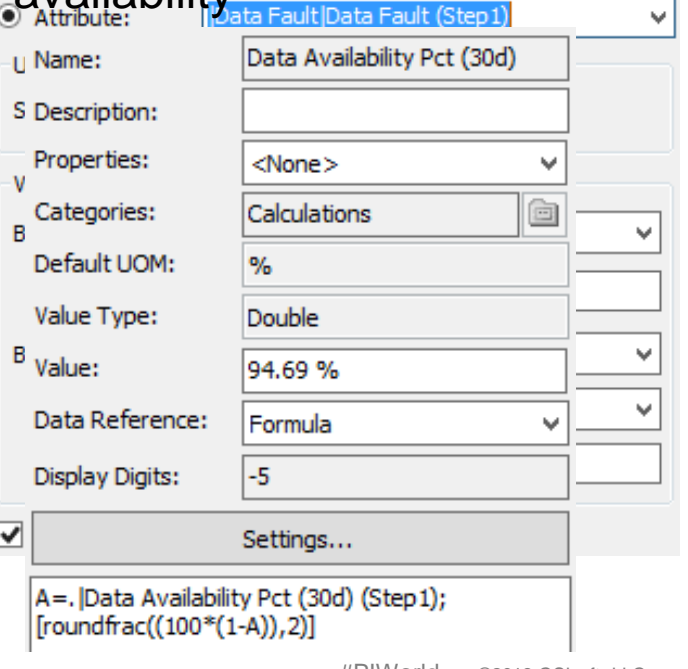

### **Results**

- Turbine data issue response time reduced from hours to <30m
- Minor turbine issues addressed
- Substation and Met issues reduced from passive to <30m
- Data Quality improved from 90% to 97%

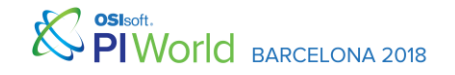

#### $\sqrt{2}$

#### DOWNTIME PROJECTS + VISUAL

#### Updated 4:40:00 PM

 $4^{\circ}$  ORCA

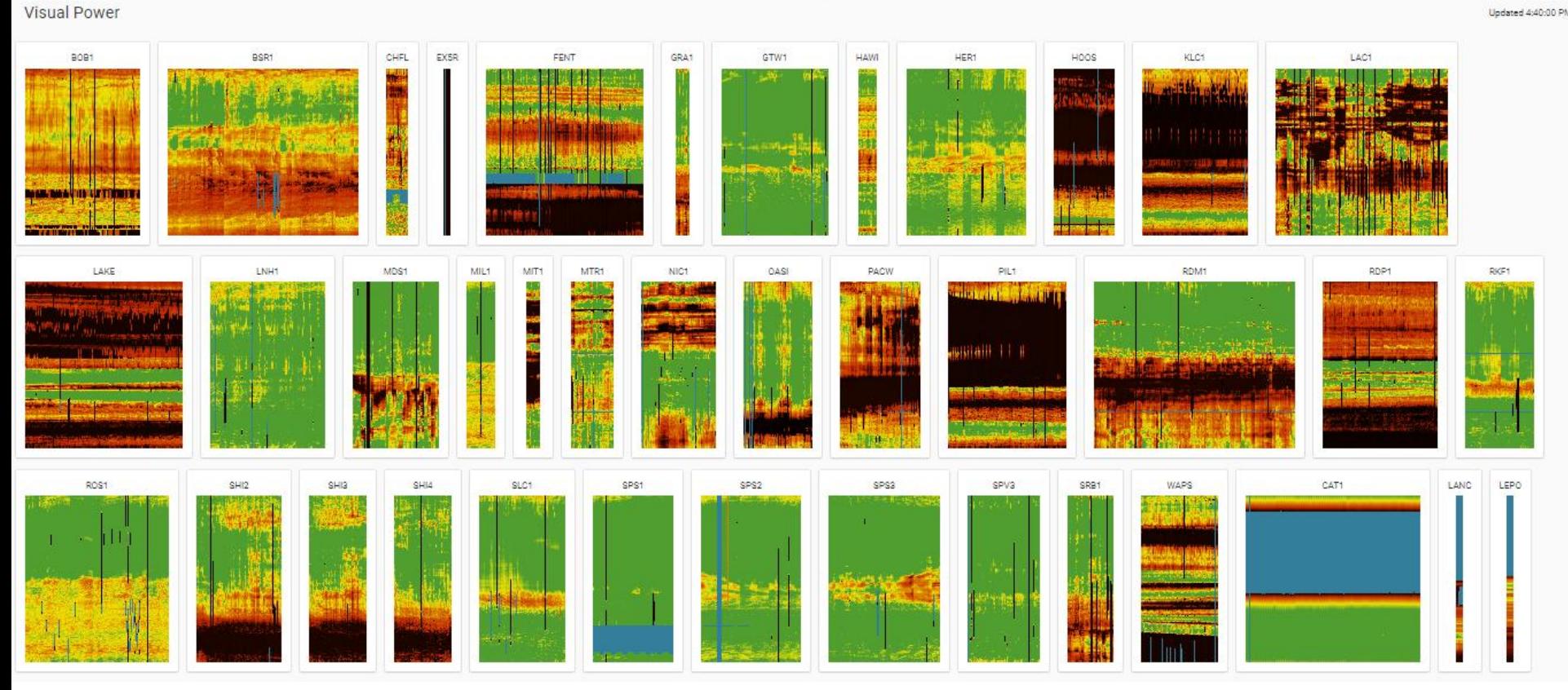

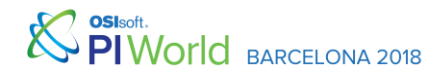

 $\sum_{\text{cnewable energy}}$ 

230,012 kw

132,340 kw

169,320 kw

150,120 kw S

132,120 kw

112.120 kw

82,120 kw

192.120 kw

182,120 kw C

76,000 kw S

10 kW \$

 $0 \text{ kw}$ 

 $-123$  kw

112,120 kw

112,120 kw

112,120 kw

12,120 kw

112,120 kw

12,120 kw

92,120 kw S

92,120 kw

2,120 kw

 $-120$  kw

72,120 kw

 $C$  -curtainers

S - Lille Drice Status

18,120 kw \$

 $-120$  kw

192,120 kw C

**CONTROL** 

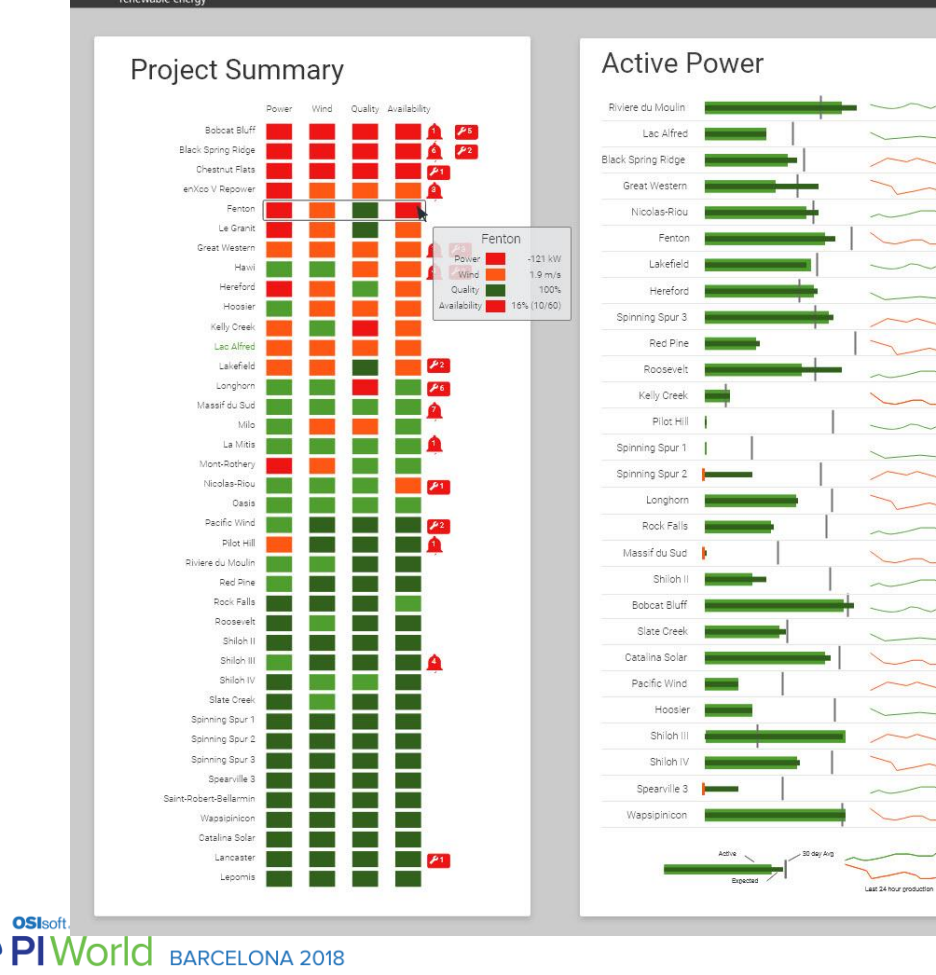

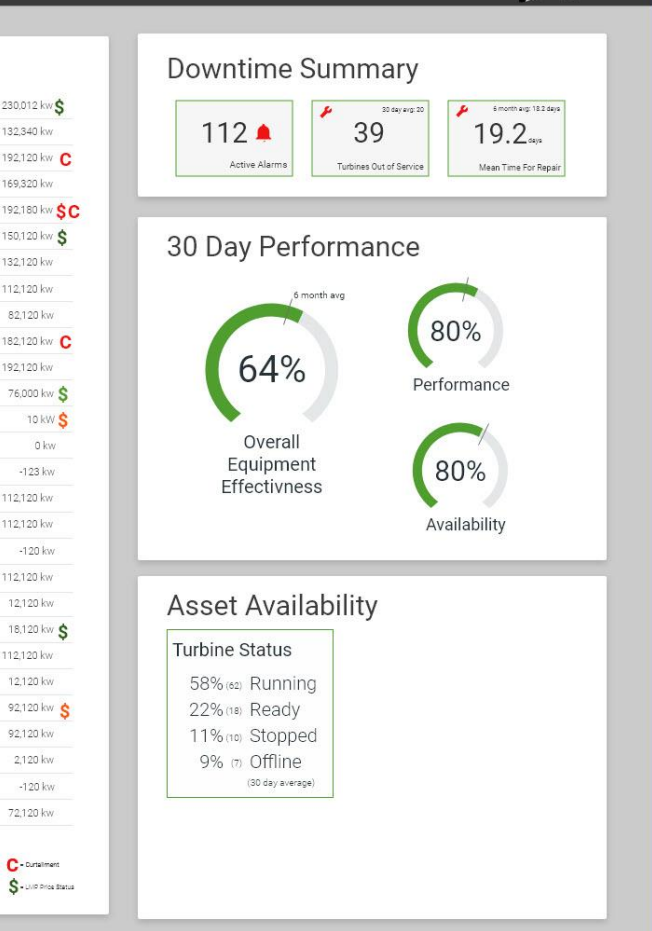

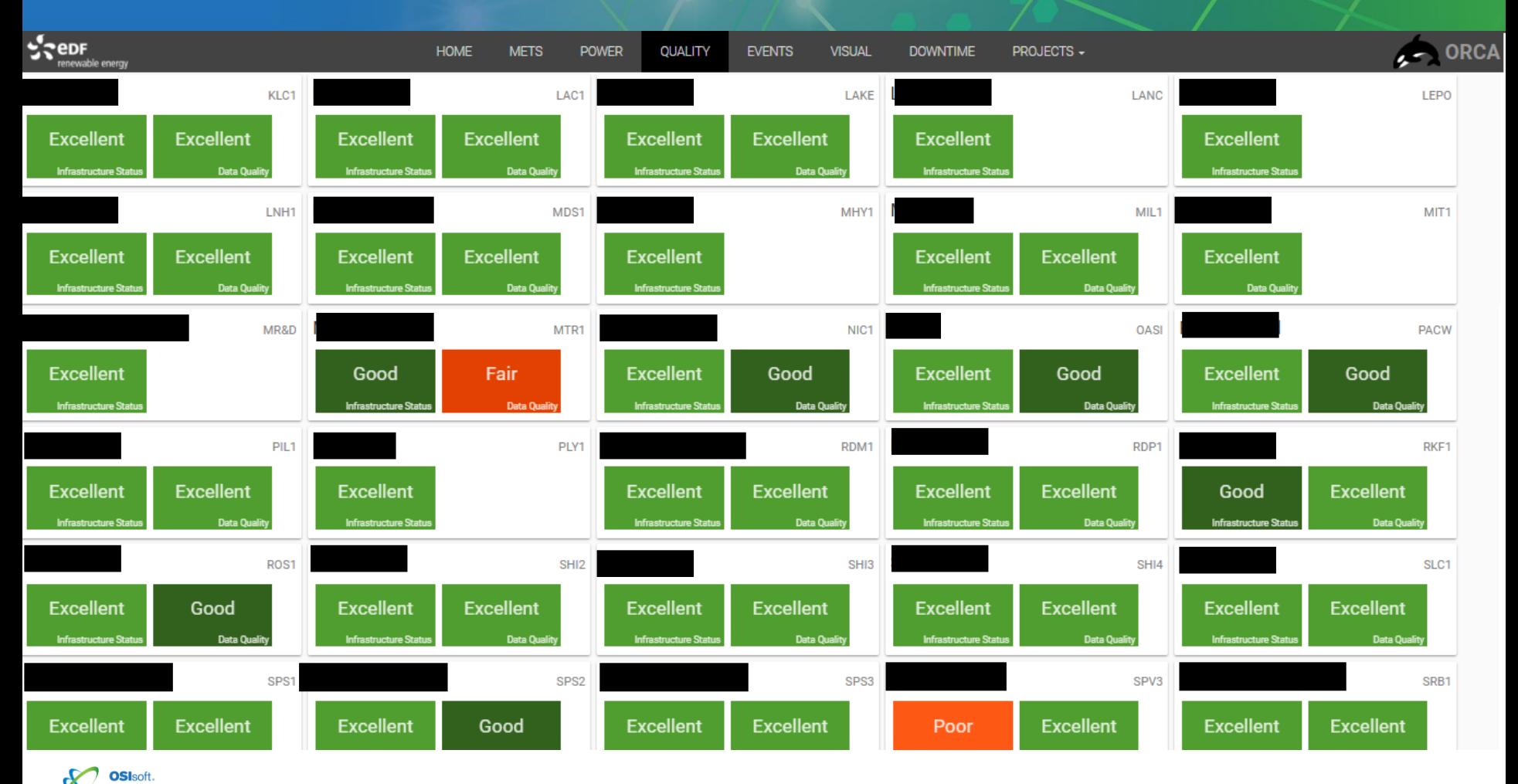

SO OSISOTI.<br>PIWOTICI BARCELONA 2018

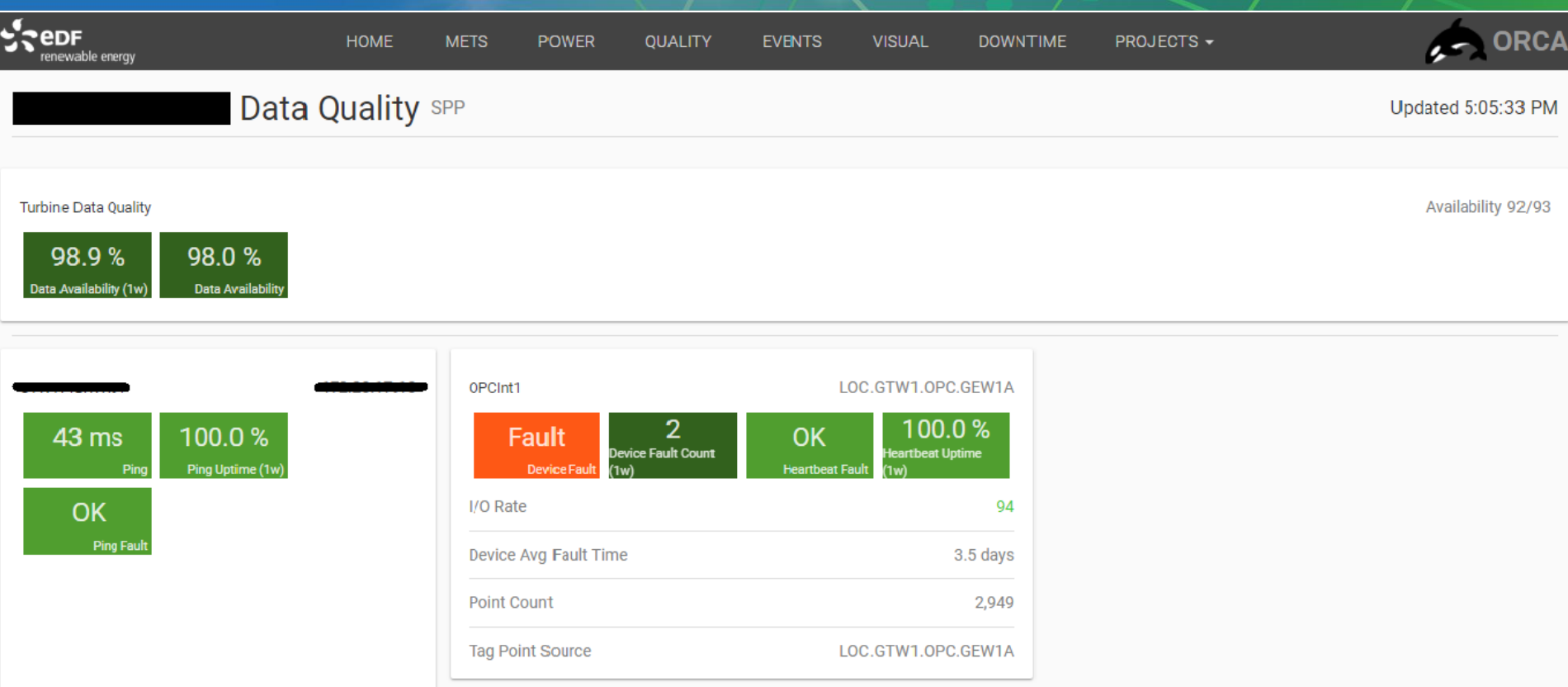

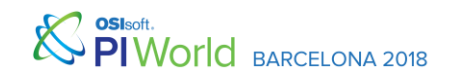

### Next Steps

- Runaway lag trigger
- Data Substitution (where possible)
- Perfmon for OPC servers/RTAC
- Automated solutions, trigger scripts

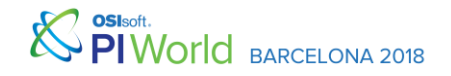

### Thanks for Listening!

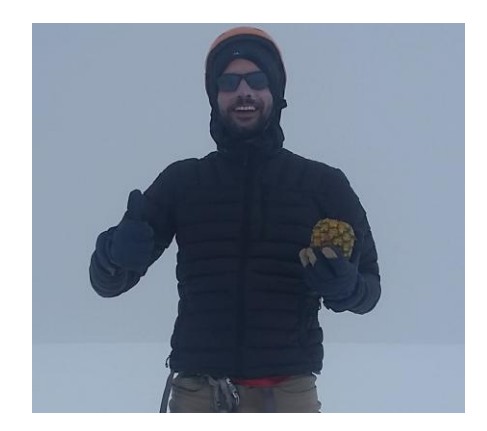

David Rodriguez Analytics & Intelligence Engineer EDF Renewables David.Rodriguez@edf-re.com

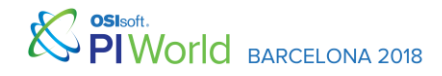

### Questions?

# Please rate this session in the mobile app!

### Please wait for the **microphone**

### State your **name & company**

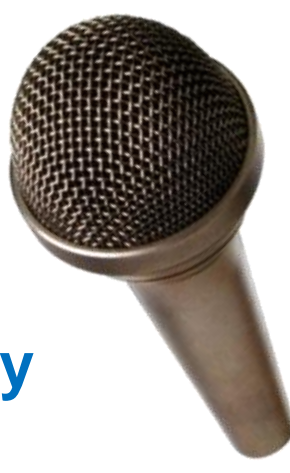

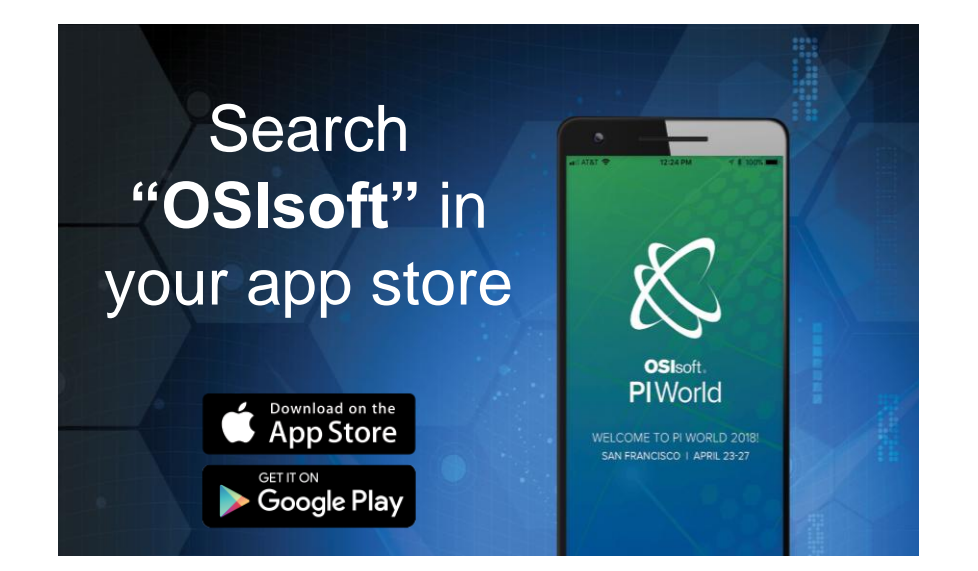

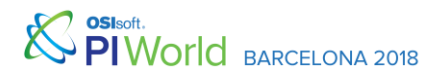

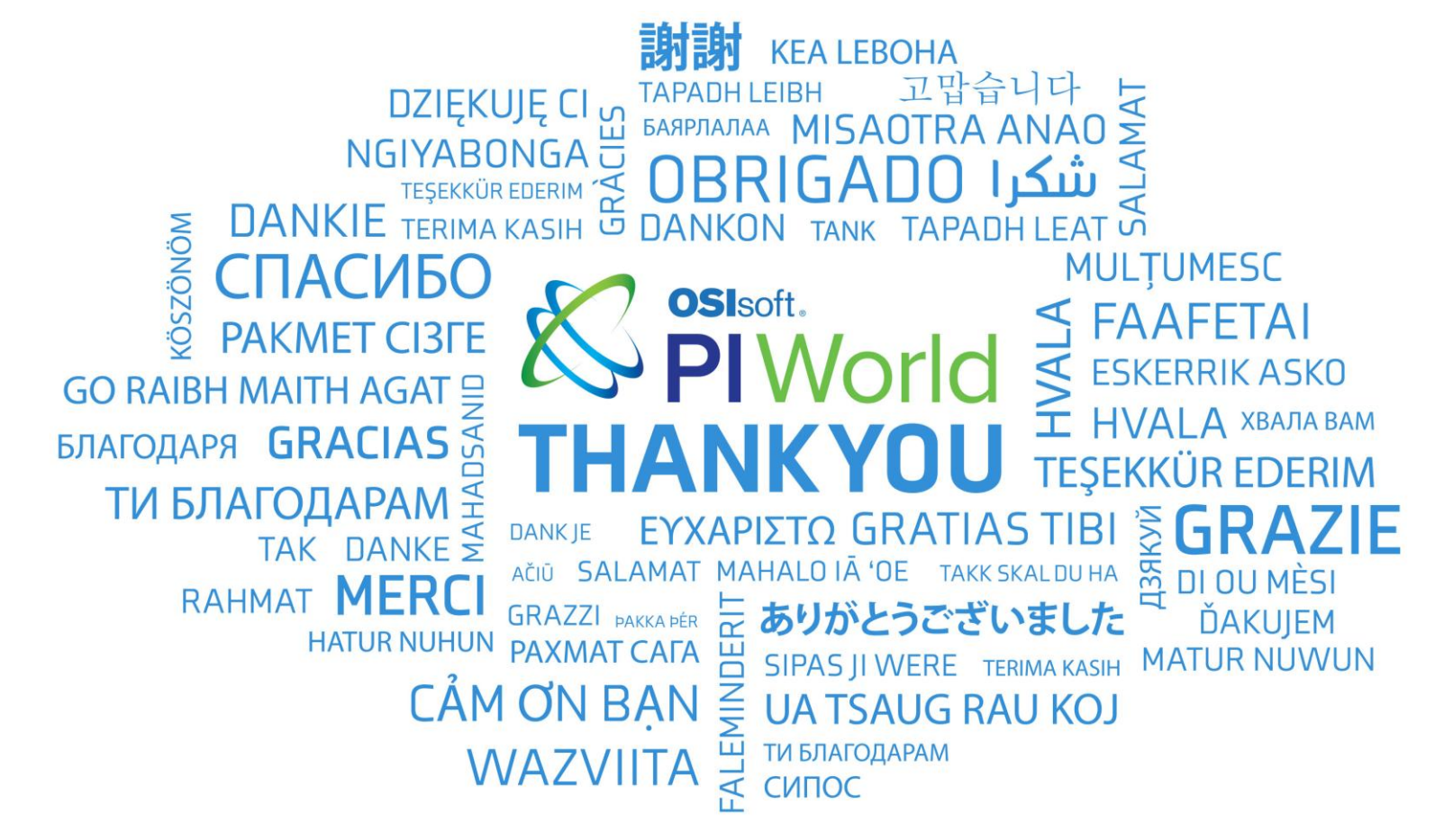

**BARCELONA 2018**